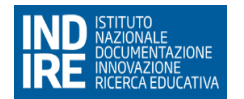

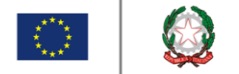

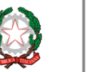

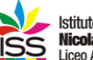

Istituto di Istruzione Secondaria Superiore<br>ISS Nicola Garrone | Barletta/Canosa di Puglia<br>ISS Liceo Artistico | Istituto Professionale Servizi Commerciali e Socio-Sanitari

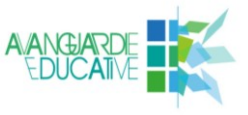

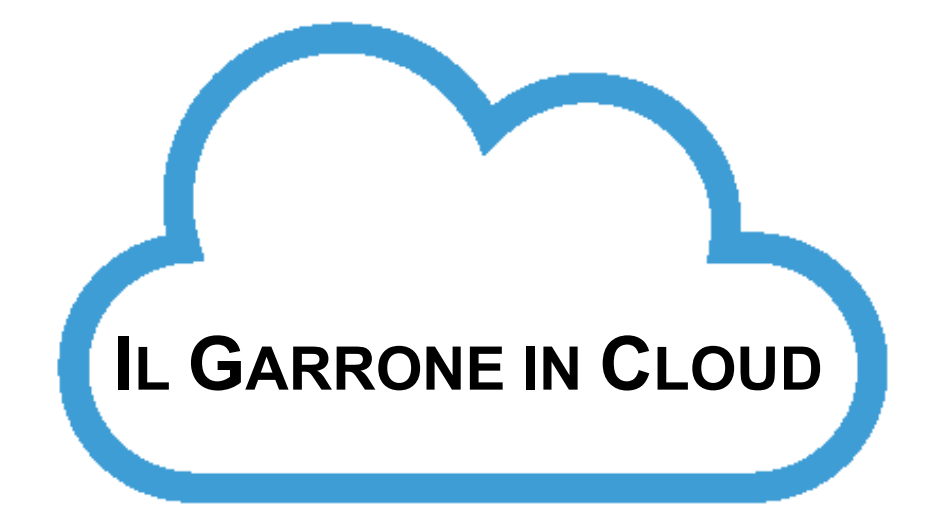

# **#ilgarronenonsiferma**

# **Linee Guida per la Didattica a Distanza, la comunicazione e le riunioni via web, in tempi di emergenza COVID-19 (\*)**

I.I.S.S. "N. Garrone" | Via Cassandro, 2 | 76121 BARLETTA (BT) tel.: 0883 575875/85 | fax: 0883 575895 | bais046009@istruzione.it | bais046009@pec.istruzione.it cod. Miur BAIS046009 | c.f. 81003710720 | www.iissgarrone.gov.it

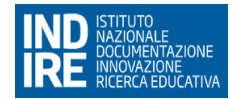

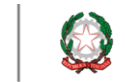

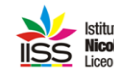

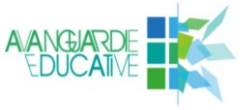

#### **1. Premessa**

Il Decreto Ministeriale di sospensione delle attività didattiche ci ha imposto la chiusura dell'istituto all'utenza ma non la sospensione di un servizio che è essenziale per l'intera collettività.

Viviamo un momento di incertezza e la possibilità di non rientrare a breve alla frequenza regolare impone di affrontare la situazione con serenità, attivando tutti gli strumenti possibili, in possesso della nostra istituzione, per non "perderci" e non interrompere il servizio.

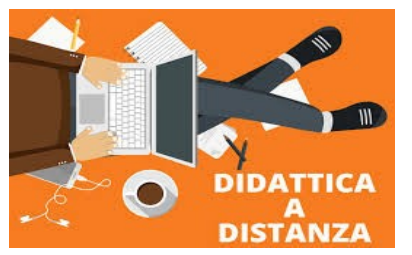

L'uso della rete e dei sistemi *cloud* diventa a questo punto indispensabile, per mantenere i contatti, per informare, per non interrompere la continuità didattica. Nell'emergenza si possono trovare nuove soluzioni e affinare capacità di gestione di una didattica a distanza, che risulta utile anche in tempi di normalità.

In queste Linee Guida si è cercato di riassumere e rendere esplicite molte delle pratiche di comunicazione e didattica a

distanza che sono in essere nella nostra scuola a far data del 7 marzo, ad uso dei docenti, degli studenti e delle famiglie.

Le concrete modalità di attivazione della didattica a distanza (d'ora in poi DaD) hanno dovuto sin da subito fare i conti con un contesto del tutto inedito e inesplorato che, obbligatoriamente, implica una ridefinizione dei processi didattici e dell'interazione educativa a partire da alcuni elementi che è necessario tematizzare.

#### **1.1 Dimensione tecnologica**

Non tutti gli studenti (neppure i docenti) abitano in zone raggiunte da fibra ottica o connessione a banda larga o 4G (e nel caso non è sempre detto che il piano tariffario copra tutti i giga necessari per un periodo non ancora definito di didattica a distanza).

Non tutti gli studenti/famiglie/docenti possiedono *device* di ultima generazione o massimamente performanti (computer, laptop, tablet, stampanti).

Non tutti gli studenti sono stati messi in condizione, prima della emergenza, di utilizzare consapevolmente *device* digitali nell'ambito del processo formativo.

#### **1.2. Dimensione socio familiare**

Nella stessa famiglia possono convivere più studenti e uno o tutti e due i genitori in *smartwork*: ognuno di essi ha proprie esigenze di banda, di connessione, di uso di specifici *device* con conseguenti difficoltà di *sharing* del dispositivo.

Nell'elaborazione delle attività è opportuno che i docenti tengano conto delle paure, delle debolezze, della solitudine, della crisi delle certezze (gli adolescenti, da un giorno all'altro, sono stati catapultati nella consapevolezza che il mondo improvvisamente può cambiare e cambiare radicalmente), dello spaesamento, del lutto, della morte. È impossibile non tener conto della situazione di precarietà e incertezza concreta sul proprio futuro che molte famiglie vivono a seconda del lavoro dei genitori, dell'avvio della cassa integrazione, del rischio di chiusura dell'attività commerciale o professionale o comunque dell'azzeramento in molti casi del reddito familiare (attività commerciali, studi e molte altre attività libero professionali anche di alta qualificazione).

In sintesi le persone con cui oggi interagiamo, durante l'erogazione della DaD, hanno, se possibile, ancor più problemi di quanto non ne avessero qualche settimana fa (e noi tutti

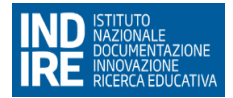

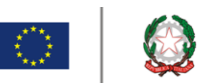

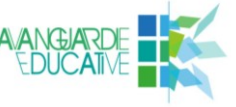

sappiamo o possiamo immaginare l'entità del disagio venuta alla luce nel corso degli incontri dello spazio d'ascolto).

#### **1.3 Dimensione didattica**

I docenti e gli studenti hanno visto travolto il proprio modo di fare didattica o di fruirne e hanno dovuto fare i conti con le **proprie debolezze** tecnologiche, didattiche e organizzative oltre che **con il senso di angoscia e incertezza.** La DaD ha imposto nuove modalità e stili di relazione (nuove *netiquette*, un nuovo galateo, nuove competenze professionali) capaci di andare rapidamente all'essenza delle cose. Da qui anche la necessità di ripensare le modalità dell'interazione didattica, della verifica e della valutazione.

Il momento di criticità e di emergenza nazionale che stiamo vivendo richiede a tutte le componenti scolastiche uno sforzo di ingegno, di creatività, una lunga serie di adattamenti. Se la necessità di adottare una forma di DaD è oggi un dato acquisito, restano tuttavia da definire le modalità di interazione educativa con gli studenti, le metodologie e le strategie da utilizzare.

È questa l'occasione per tentare di cambiare paradigma. Si è pronti a mettere a sistema un nuovo modello di scuola poiché, quando le aule riapriranno, non si potrà certo pensare che mesi di didattica a distanza potranno essere chiusi tra parentesi come se si fosse trattato di un semplice incidente di percorso.

#### **2. La comunicazione in periodi di emergenza**

In momenti di emergenza di chiusura della scuola o di sospensione dell'attività didattica in presenza è importante che si rimanga connessi con l'Istituto, non perdendo quindi il collegamento con e tra il Dirigente, i docenti, la scuola, gli studenti e le famiglie.

Per questo, l'Istituto raccomanda di utilizzare i seguenti canali di comunicazione:

- **il sito istituzionale [www.iissgarrone.edu.it](http://www.iissgarrone.edu.it/)** (attivo dal 1° aprile 2020, che sostituisce il precedente iissgarrone.gov.it) con la sezione #ILGARRONENONSIFERMA dedicata a docenti, studenti e famiglie, personale ATA. Questa contiene le seguenti sezioni:
	- **DOCENTI** contenente tutte le comunicazioni relative alla DaD, le guide e i link utili
	- **STUDENTI** contenente tutte le comunicazioni, gli strumenti e le guide e il link al modello di prenotazione per lo "spazio di ascolto"
	- **PERSONALE ATA** contenente tutte le comunicazioni di sevizio
	- **LE GUIDE** contenente le linee guida della DaD deliberate dal Collegio dei docenti, i link degli strumenti utilizzati e della *repository* d'Istituto
	- **ASSISTENZA** servizio di assistenza per segnalare problematiche relative alla didattica a distanza
- **il Registro Elettronico CLASSEVIVA**, per le comunicazioni del dirigente scolastico e dei docenti agli studenti e alle famiglie **<https://web.spaggiari.eu/home/app/default/login.php?custcode=BAII0030>**
- **la pagina ufficiale Facebook**: **IISS N. Garrone - [Barletta, Canosa di P.](https://www.facebook.com/profile.php?id=474822482607584&ref=br_rs)**

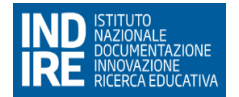

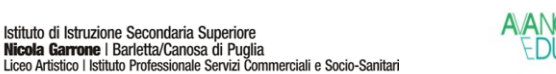

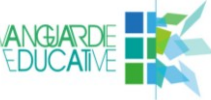

#### **3. Didattica a Distanza: la proposta dell'Istituto**

In linea generale, ma ancora di più quando viene sospesa la possibilità di venire a scuola, **i docenti** hanno il compito di non far perdere la continuità nei percorsi di apprendimento, attraverso proposte didattiche in rete e in *cloud*. **Gli studenti** hanno l'opportunità di accedere ai materiali messi a disposizione dei docenti, condividere in gruppo, realizzare prodotti digitali, sottoporli alla valutazione degli insegnanti. L**e famiglie** devono poter seguire i propri figli ed i loro progressi, condividendo il percorso didattico anche se non in presenza, e non perdendo il contatto con la scuola.

Liceo Artistico | Istituto Profession

**Il solo invio di materiali o la mera assegnazione di compiti, che non siano preceduti da una spiegazione relativa ai contenuti in argomento o che non prevedono un intervento successivo di chiarimento o restituzione da parte del docente, dovranno essere abbandonati perché privi di elementi che possano sollecitare l'apprendimento.** 

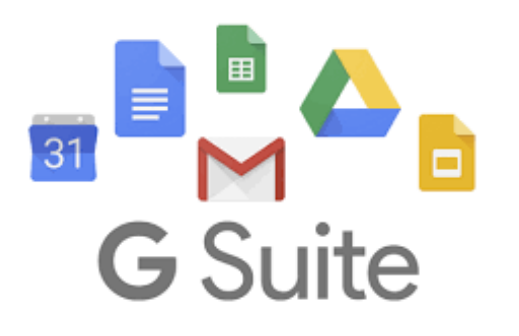

Dal giorno 11 marzo 2020 tutti gli studenti, tutti i docenti ed il personale ATA sono dotati di account **Google-Suite** formato da

cognomenome@iissgarrone.edu.it

Sono le credenziali per accedere alla G-Suite fornita dall'istituto, che consente di attivare **la Didattica a Distanza** tramite le due applicazioni di *Classroom* e *Meet*.

La proposta di percorso formativo attivato dall'Istituto ha tenuto in grande considerazione le

possibili difficoltà delle famiglie ad una connessione continua o ad un utilizzo esclusivo dei pc (fissi, mobili, tablet) e ha dosato con sapienza il carico di lavoro. Le modalità di intervento sono due:

#### **3.1 Modalità asincrona**

**Classroom (G-Suite)**: i docenti predispongono la lezione, anche utilizzando la modalità dei *webinar* nella sezione *Stream*; inseriscono **un'attività settimanale** nella sezione *Lavori del corso*, comprensiva di termine di scadenza e, facoltativamente, dei criteri di valutazione, assegnando la stessa alla classe. Procedono alla valutazione fornendo un feedback allo studente. Le valutazioni appaiono in automatico nella sezione "voti". **Tutti i voti vanno riportati sul registro elettronico. Tale attività va calibrata in base al monte ore settimanale di ogni disciplina.** Agli studenti è stato richiesto di iscriversi ai corsi sulla piattaforma

Classroom, come da indicazioni dei singoli docenti e di svolgere i lavori assegnati **entro la data di scadenza prevista.**

**Registro elettronico Spaggiari CLASSEVIVA,** disponibile da diversi anni nei suoi molteplici servizi, compreso le comunicazioni scuola-famiglia, del quale è scaricabile *l'app* facilmente utilizzabile dai cellulari. Il Registro elettronico consente ai docenti di comunicare con le famiglie, inserire materiali per la didattica, assegnare compiti e, agli studenti, di restituire

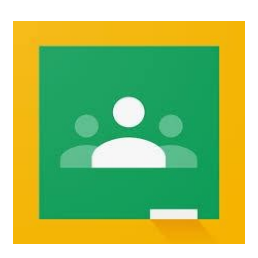

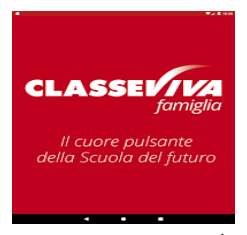

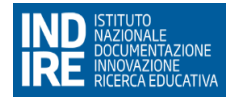

materiali didattici nell'area dedicata. Gli studenti sono tenuti a consultarlo per accedere ai materiali, alle attività e al calendario delle lezioni sincrone consultabile da "Agenda". **L'attività settimanale** sarà inserita dai singoli docenti nel giorno prescelto cliccando **intera giornata** in modo che questa sia cromaticamente differenziata (in giallo) dalla lezione sincrona (in azzurro). **È assolutamente controproducente inserire i compiti in base al proprio orario di servizio perché questo costringe l'utenza a collegamenti continui in un periodo in cui i giga vanno preservati per cui, a partire dalla data di pubblicazione delle Linee Guida, tale procedura, se utilizzata, va immediatamente dismessa.**

 $\circ$   $\circ$ 

Istituto di Istruzione Secondaria Superiore Nicola Garrone | Barletta/Canosa di Puglia

le Servizi Commerciali e Socio-Sanitari

**Si raccomanda ai coordinatori di classe di promuovere una** *routine* **nella modalità di stesura dell'attività settimanale e nella programmazione delle lezioni sincrone. Questo agevola la programmazione familiare nel caso di condivisione di più device e crea meno senso di smarrimento negli studenti, chiamati a misurarsi in solitudine con metodi e strumenti nuovi.**

#### **3.2 Modalità sincrona**

La G-Suite consente di accedere alle lezioni sincrone su *Meet* per facilitare il feedback del percorso e la verifica dello stesso. Tra le attività sincrone possono rientrare anche percorsi di verifica (compiti in classe digitali, interrogazioni, discussioni, presentazioni, ecc.) con conseguente valutazione. Per le azioni sincrone svolte in G-Suite con Meet è possibile, da parte dei docenti, registrare le attività così da poterle poi condividere con gli eventuali studenti assenti che le potranno successivamente utilizzare in modalità asincrona. Le indicazioni sulla registrazione sono reperibili al seguente link: [https://support.google.com/meet/answer/9308681?hl=it#](https://support.google.com/meet/answer/9308681?hl=it)

**Ogni disciplina può svolgere solo UNA lezione sincrona a settimana per rispettare un'utenza in grande difficoltà con questa nuova modalità didattica. La lezione sincrona Meet (G-Suite) va sempre segnalata nella sezione "Agenda"** del registro elettronico con almeno due giorni di anticipo con l'annotazione dell'ora di svolgimento. i raccomanda, nuovamente, **di stabilire una giornata e un'ora fissa settimanale** in modo da facilitare il lavoro degli studenti.

Laddove il numero delle discipline non consenta di avere non più di **due** lezioni sincrone giornaliere così come stabilito nella comunicazione n. 292/2020, sarà possibile effettuare in via eccezionale **tre** lezioni giornaliere. Tuttavia, in questo caso si suggerisce ai docenti di **Scienze Motorie** e di **IRC** di optare per l'erogazione sincrona delle lezioni, a settimane alterne.

L'app di Meet è nata per le aziende e non per le scuole, sicché non è stato previsto di default un "controllo" di tipo scolastico. Si impone, quindi, l'adozione delle seguenti regole d'uso:

- il docente che deve avviare una lezione entra attivando per primo una "stanza" come da accordi. Ogni docente darà un nickname per le riunioni di lezione condiviso sul registro elettronico. Si consiglia di riutilizzate sempre quel nickname (e quella stanza) per gli altri collegamenti con la classe;
- il docente deve accedere per primo alla stanza e uscire per ultimo dal momento che solo chi entra per primo nella stanza può escludere il microfono a tutti o "espellere" qualsiasi partecipante che arrechi disturbo alla video-lezione;

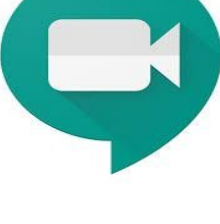

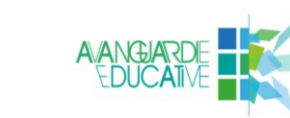

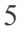

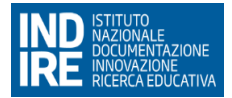

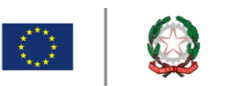

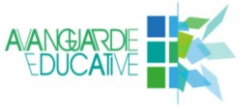

- gli studenti devono entrare dall'applicazione interna alla G-Suite digitando il nickname;
- i docenti possono registrare la lezione, gli studenti no.

Sarà possibile fornire supporto agli studenti in difficoltà, su richiesta, al di fuori della programmazione settimanale. Questo realizza la personalizzazione degli interventi.

#### **Come mantenere un controllo sul comportamento delle classi**:

- segnalare al coordinatore di classe e, nei casi più gravi, al Dirigente Scolastico le classi in cui si verificano disturbi alle lezioni;
- accertate queste difficoltà, oltre a segnarle, si consiglia di inviare l'invito al Dirigente per entrare nell'aula virtuale e avvisare i ragazzi di quelle classi che sarà effettuato un controllo;
- si consiglia di registrare la lezione. Al termine, il file di registrazione resta di proprietà del vostro account e si potrà anche cancellarlo subito. Nel caso in cui siano successi episodi rilevanti dal punto di vista disciplinare, ci sarà la possibilità di controllare rivedendo la lezione;
- individuati i responsabili si procederà con un'annotazione disciplinare che sarà apposta sul registro elettronico per sanzionare gli studenti che non abbiano osservato le regole di un corretto uso di questo mezzo.

Ogni docente avrà cura di annotare **nella sezione Annotazioni alla famiglia del registro elettronico** le assenze degli studenti alle lezioni sincrone o le mancate consegne all'attività settimanale.

Gli studenti sono tenuti a comunicare al docente difficoltà di restituzione e/o di collegamento. Assenze prolungate o i nominativi di coloro che non hanno avuto accesso alla didattica a distanza vanno segnalati, con le motivazioni addotte, dal singolo docente al coordinatore di classe.

#### **3.3 Altri canali di comunicazione**

Per gli studenti che non hanno problemi di device si consiglia di evitare l'utilizzo di altre piattaforme che non siano G-*Suite* o *Classeviva*, per non generare difficoltà nella gestione dei materiali e degli accessi.

**Nel caso in cui lo studente possieda esclusivamente il cellularee trovi non agevole la restituzione delle attività su Classeviva e Classroom, sarà possibile inviare materiali per mail o tramite WhatsApp al docente.** Quest'ultima modalità non è tuttavia da ritenersi ottimale in quanto non consente di creare un archivio consultabile. Tutti i materiali non restituiti su Classeviva e Classroom DOVRANNO essere pertanto salvati dal docente all'interno di Classroom, creando un'apposita cartella nella sezione lavori del corso.

**Qualora qualche studente (o qualche famiglia) sia impossibilitato a collegarsi ad Internet e/o sia sprovvisto di dispositivi digitali deve comunicarlo tempestivamente al coordinatore** per favorire la programmazione di una rete d'aiuto da parte dell'Istituto. Un monitoraggio predisposto dalla dirigenza stabilirà la percentuale di accesso dei docenti e degli studenti alla Didattica a Distanza.

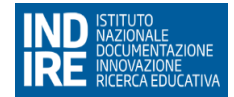

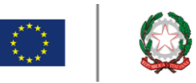

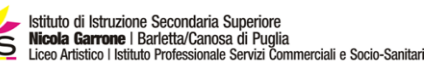

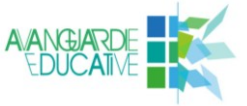

#### **3.4 Supporto nella DaD**

L'Istituto Garrone possiede, in sintesi, tutti gli strumenti che occorrono per la didattica a distanza. Pertanto la chiusura della scuola, o meglio la sospensione delle attività didattiche in presenza, non esclude il servizio di Didattica a Distanza che i Decreti della Presidenza del Consiglio dei Ministri dispongono chiaramente. Tali attività vengono a configurarsi nell'ambito dell'esercizio della responsabilità professionale informata alla libertà dell'insegnamento di ciascun docente che non può che essere funzionale al successo formativo di ciascuno studente. Porle in essere quotidianamente, dunque, non è un *optional*. Le decisioni adottate dall'Istituto, in tema di organizzazione della didattica, sono da ascriversi all'espressione dell'autonomia delle istituzioni scolastiche, principio che ha assunto rilevanza costituzionale con l'art. 117, terzo comma, titolo V (L. Cost. 3/2001).

Gli studenti verranno informati per mezzo del **coordinatore di classe** tramite Meet delle modalità sopra descritte attraverso la **lettura e il commento delle Linee Guida**: gli stessi si impegnano a frequentare le lezioni sincrone, **a farsi visualizzare nel corso delle verifiche orali**, a svolgere le attività asincrone in modo responsabile evitando scambi di persona, supporti di altri soggetti, cheating, ecc.

Agli studenti si chiederà di supportarsi a vicenda e darsi aiuto per la fruizione (in caso ad esempio di mancanza di connessione o di strumenti per qualcuno). Nel caso siano impossibilitati a frequentare una o più lezioni sincrone (sia per motivi tecnico–tecnologico, per difficoltà di connessione o per altri motivi personali) gli studenti si impegnano ad avvertire il coordinatore di classe. Chi non frequenta deliberatamente e senza alcuna motivazione oggettiva le attività svolte in sincrono ovvero non restituisce le attività richieste risulterà **inadempiente** al suo dovere. In questo caso il docente informerà telefonicamente la famiglia chiedendo la collaborazione necessaria in questo difficile momento.

#### **4. Programmazione**

Il presente documento contiene in allegato il **modello di rimodulazione della programmazione disciplinare** (All.1), **il modello di rimodulazione del PEI** (All.2) **e il modello di Diario di bordo per la rendicontazione della didattica a distanza per studenti con programmazione differenziata** (All. 3) concordati a livello dipartimentale e deliberati unitamente alle Linee Guida dal collegio dei docenti. Considerando che la lezione in presenza garantisce un'insostituibile azione di supporto volta al conseguimento delle abilità minime e delle conoscenze essenziali, l'invito è quello di riferirsi ad esse nell'azione di DaD e si rammenta che le stesse sono state esplicitate dal collegio dei Docenti all'interno delle UdA del curricolo d'istituto.

La programmazione disciplinare una volta rimodulata, dovrà essere combinata in unico file PDF con la programmazione iniziale già caricata; tale file andrà a prendere il posto di quello esistente con la sostituzione del documento nell'apposita sezione del registro elettronico secondo la procedura già indicata per la programmazione iniziale nella comunicazione del 26/10/2019, presente in bacheca con il titolo "REGISTRO ELETTRONICO Procedura per caricare la programmazione disciplinare", e denominando il file PDF caricato nel seguente modo (es.: Programmazione rimodulata-italiano-1A) entro mercoledì 8 aprile 2020. Tale procedura dovrà essere seguita anche per il PEI con la seguente denominazione del file: (es.: PEI rimodulato-1A).

Per quanto riguarda **le UdA interdisciplinari**, queste saranno oggetto di una revisione da parte del Consiglio di Classe accompagnata da una breve relazione da allegare alla

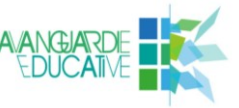

programmazione di classe in base alle modalità indicate nel precedente capoverso. Con riferimento alle quinte classi si suggerisce di non operare alcuna riduzione quantitativa in quanto tali UdA potrebbero essere oggetto delle riformulate prova d'esame.

 $\circ$  0

I **PCTO** saranno oggetto di una revisione da parte dei docenti tutor in base al modello allegato (All. 4), in base alla concreta possibilità di fattibilità dell'attività a distanza.

Il **recupero debiti del primo quadrimestre** non ancora effettuato si svolgerà con le modalità della didattica a distanza ESPLICITATE nella rimodulazione della programmazione disciplinare. Il recupero prevede necessariamente una prova finale il cui esito va annotato nell'apposita sezione del registro elettronico.

La **prova per competenze per le classi seconde** sarà definita a livello dipartimentale come verifica dell'UdA interdisciplinare "Flussi migratori e accoglienza" opportunamente adattata. Ogni docente coinvolto nella prova inserirà sul registro elettronico e su Classroom la traccia della stessa e provvederà alla valutazione. I risultati saranno raccolti tramite monitoraggio da parte del NIV.

**La prova parallela** per le classi terze dell'indirizzo socio sanitario e **la prova esperta** delle classi quarte **non** saranno svolte.

Per quanto riguarda l'Istituto Professionale, si sollecitano i docenti tutor a procedere con la regolare compilazione dei **Progetti Formativi Individuali** delle classi prime e seconde, le cui modalità di consegna verranno specificate in una comunicazione successiva.

#### **4.1 Metodologie della didattica a distanza**

Per la sezione delle metodologie inserita nella Programmazione si propongono, a mero titolo esemplificativo, alcune delle metodologie utili nella Didattica a Distanza:

- 1. **Flipped Classroom:** consiste nel fornire materiali e tutorial che favoriscano l'avvicinamento dello studente ad un nuovo contenuto. I docenti possono fornire link a video o risorse digitali, presentazioni o tutorial, che gli studenti possono fruire in autonomia. È possibile utilizzare canali YouTube, blog dedicati alle singole discipline o repository OER presenti sul Web. Tale modalità, che valorizza le eccellenze, risulta poco utile nelle classi con studenti fragili a meno che non si producano dei materiali che siano sicuramente fruibili per tutti gli studenti.
- 2. **Restituzione di attività su** *Classroom***:** nella versione semplificata, i docenti forniscono paragrafi o esercizi del libro di testo in adozione e gli studenti caricano su Classroom screenshot del quaderno o del libro con i compiti assegnati svolti. Nella versione più avanzata docenti e studenti interagiscono con i fogli di Google caricati nella sezione **"Lavori del corso"**.
- 3. **Richiesta di approfondimenti da parte degli studenti su argomenti di studio:** agli studenti viene richiesto di elaborare contenuti di studio utilizzando presentazioni, video, testi di vario genere accompagnati da immagini e poi caricati su Classroom.
- 4. **Uso di registrazioni nella didattica:** indispensabile per la fruizione dei materiali prodotti dal docente. Gli audio vanno caricati su Classroom o, se la dimensione del file lo consente, sul registro elettronico.
- **5. Screencastify (o Screen-o-matic):** possibilità di registrare il video del pc con un documento e il relativo audio e/o video di spiegazione da parte del docente. Condivisione del filmato su Classroom. Diventa l'equivalente di una lezione a distanza in modalità differita.

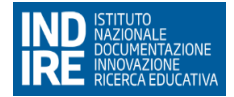

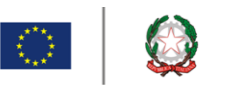

6. **WebQuest**: approccio didattico che valorizza le attività collaborative nel web. Per un approfondimento vedi [http://forum.indire.it/repository\\_cms/working/export/6057/3.html](http://forum.indire.it/repository_cms/working/export/6057/3.html)

Ci sono, inoltre, modalità già acquisite, con autoformazione o nella formazione svolta nell'Istituto, che potranno aiutare i docenti a migliorare nelle pratiche didattiche a distanza.

#### **5. Studenti con disabilità**

Gli interventi rivolti agli studenti con disabilità esigono una riprogettazione considerando le specificità che caratterizzano le diverse situazioni. Alcuni studenti non dispongono di device adeguati alla didattica a distanza, altri non riescono, senza la mediazione del docente, a caricare le app che consentirebbero di condividere le piattaforme utilizzate dai loro compagni, altri ancora sono coinvolti in interventi estremamente individualizzati che necessitano di altri strumenti e metodologie rispetto a quelle previste dall'istituto. Il docente di sostegno resta il fulcro dell'azione inclusiva: a lui compete la mediazione della relazione tra lo studente, i compagni, i docenti e la famiglia, ed è lui che garantisce, nelle modalità possibili, la prosecuzione della DaD. Le indicazioni operative restano quelle stabilite nella comunicazione ai docenti n. 292/2020 in base alla quale il docente di sostegno stabilisce le modalità di fruizione del materiale personalizzato e rimodula il Piano Educativo Individualizzato. Si rammenta a tutto il Consiglio di classe l'importanza di tenere il filo con questi docenti, per non demolire quanto faticosamente raggiunto come obiettivo in termini di inclusione nel precedente anno scolastico.

#### **6. Studenti con Bisogni Educativi Speciali (BES)**

Occorre dedicare, nella progettazione e realizzazione delle attività a distanza, particolare attenzione alla presenza in classe di studenti con DSA o altro BES, prevedendo l'utilizzo di strumenti compensativi, i quali possono consistere, a puro titolo esemplificativo e non esaustivo, nell'utilizzo di software di sintesi vocale che trasformino compiti di lettura in compiti di ascolto, libri o vocabolari digitali, mappe concettuali. Nella rimodulazione della programmazione vanno indicate metodologie e strumenti utilizzati come forma di compensazione: sintesi, mappe, riassunti ecc.

Diventa determinante la disponibilità del docente a registrare la lezione per permettere allo studente di riascoltarla. Occorre inoltre chiarire l'automatico abbinamento da parte del Ministero (388 17/03/2020) tra studente con DSA e studente tecnologico: si rammenta che il punto di riferimento resta il PDP stilato ad inizio anno e che l'apporto della tecnologia può essere valutato come facilitatore solo dai docenti che conoscono lo studente.

A tal fine la scelta delle app di *Classroom* e *Meet* risponde alla necessità di fornire unitarietà alla proposta didattica d'Istituto ed evitare ulteriore confusione nell'utilizzo simultaneo di troppi *tool*; si rammenta, tuttavia, che i materiali prodotti vanno semplificati a beneficio di tutti gli studenti che si trovano in difficoltà con la DaD.

Le prove di verifica non vanno sovrapposte e potranno prevedere riduzioni, mappe a supporto, dispense in caso di difficoltà estrema, tenendo presente che **ai ragazzi manca il supporto principale: la presenza del docente**. I coordinatori sono pregati di verificare la possibilità di accesso alle app e agli strumenti individuati dall'Istituto valutando eventuali alternative.

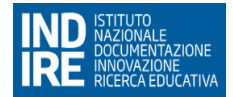

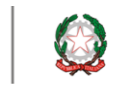

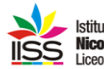

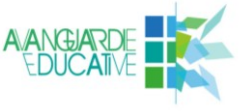

#### **7. Verifica e valutazione**

*"You don't fatten a pig by weighing it":* questo proverbio del mondo anglosassone viene spesso utilizzato all'interno delle riflessioni sui sistemi scolastici ed in particolare sul nodo della valutazione.<sup>1</sup>

Il momento che stiamo vivendo spinge e, quasi obbliga, a ragionare per competenze e per valutazione di competenze trasversali come:

- imparare ad imparare
- collaborare e partecipare
- competenze digitali.

In maniera ancor più radicale potremmo cambiare completamente il nostro approccio. Se nulla è più uguale a prima potremmo spingerci al limite e osare parametri di valutazione completamente diversi quali:

- resilienza
- creatività
- originalità
- tenacia
- empatia
- pazienza
- capacità di fare squadra
- solidarietà

 $\overline{a}$ 

impegno per il bene comune

Appare evidente che un momento di criticità e di emergenza nazionale come quello che stiamo vivendo richieda a tutte le componenti scolastiche uno sforzo d'ingegno e di adattamento.

Va valutato il miglior modo di somministrare verifiche e di procedere ad una valutazione che, vista la situazione, deve per forza spostarsi più su una **dimensione formativa** che sommativa.

#### **7.1 Oggetto della valutazione e modalità di verifica**

Possono essere oggetto di valutazione:

- elaborati prodotti dagli studenti con criteri di valutazione coerenti con il protocollo di valutazione degli apprendimenti d'Istituto (realizzati direttamente in forma digitale ovvero restituiti in copia digitale di un formato cartaceo, ad esempio tramite fotografia o scansione) e comprensivi di diverse tipologie testuali: analisi del testo, testi di varia natura, relazioni, esercizi, problemi, lavori singoli e/o di gruppo, ecc.
- restituzioni dell'attività settimanale proposta

<sup>1</sup> *Non ingrassi un maiale pesandolo*", citato in Kelly Gallagher, Penny Kittle, *180 Days: Two Teachers and the Quest to Engage and Empower Adolescents,* Portsmouth, GB H einemann Educational Books 2018. Per il suo uso all'interno della riflessione sui sistemi scolastici si veda ad esempio https://fabians.org.uk/you-dont-fatten-a-pig-by-weighing-it/ . Per l'uso entro la riflessione sulla valutazione (a partire dalla sostanziale differenza tra misurare la performance e valutare le competenze, si veda You Can't Fatten a Pig by Weighing It: Assessment and the Future of Teacher Education.

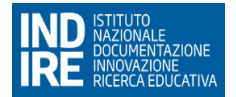

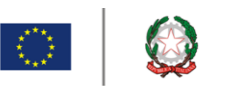

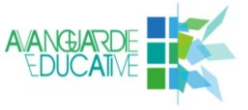

- verifiche orali, con valore formativo, effettuate durante le lezioni in sincrono
- verifiche condotte tramite programmi di *instant pool* (come i Moduli di Google).

Per quanto attiene alle modalità di verifica, queste potranno essere realizzate sotto forma di test a risposta multipla (Moduli di Google, Google Classroom, Socrative, Kahoot, ecc. o un altro dei tanti tool possibili) con un tempo a disposizione per lo svolgimento ovvero, all'estremo opposto, in forma "creativa" con compiti di realtà o produzioni originali a tema. Si rammenta, a tal proposito, che gli studenti con Disabilità e Bes hanno diritto ai tempi aggiuntivi.

Tali verifiche potranno essere oggetto di conferma nel corso delle lezioni sincrone, destinate alle spiegazioni e alle **verifiche orali**. Nel corso di queste lezioni docenti e studenti possono utilizzare strumenti di lavagna condivisa, GeoGebra o collegare direttamente iPad con Apple Pencil per le classi digitali) in modo che il docente possa valutare quanto lo studente dice ma anche ciò che scrive contemporaneamente. Le verifiche orali sono previste durante le sincrone ma possibili, anche in orario diverso a causa di contingenze specifiche, previo accordo tra docente e studente. Durante le verifiche orali l'uso webcam è raccomandabile (questo non si applica a studenti sprovvisti di qualsiasi device).

Le verifiche effettuate e le conseguenti valutazioni sono legittime e gli esiti delle stesse vanno inseriti sul registro elettronico alla data nella quale sono state svolte. Il docente, nell'ambito dell'esercizio della libertà di insegnamento, annoterà gli esiti come scritto ovvero orale.

#### **7.2 Criteri di valutazione**

Premesso che le verifiche svolte a casa, in remoto, quando la scuola è chiusa, non risulteranno mai altrettanto efficaci quanto quelle effettuate in classe in quanto è quasi impossibile il controllo degli studenti, occorre non forzare nel virtuale una riproduzione delle attività in presenza, essendo per forza di cose **cambiati i paradigmi della valutazione**. Tuttavia, per rendere effettiva la Didattica a Distanza, non si può prescindere da una qualche forma di controllo e verifica, a cominciare da quello delle presenze di chi effettivamente si connette quando richiesto anche se del tutto diverse dal controllo in presenza.

I docenti sono invitati ad annotare le assenze degli studenti durante le lezioni sincrone nella sezione Annotazioni del Registro Elettronico e a controllare che il lavoro domestico assegnato tramite Google Classroom (o altra modalità alternativa in caso di impossibilità) sia stato effettivamente svolto.

Entrambi gli indicatori avranno evidentemente il loro peso sia nella formulazione della proposta di voto disciplinare, sia nella valutazione del comportamento qualora lo studente non abbia impedimenti oggettivi appurati dal coordinatore di classe durante il monitoraggio.

**Considerando che la proposta di voto disciplinare è unica, nell'attuale contesto della DaD, si ritiene superata la distinzione tra scritto, orale e pratico che, tuttavia, può essere preservata qualora il docente la ritenga funzionale al proprio intervento.**

Per quanto riguarda i criteri di valutazione restano confermati quelli deliberati dal Collegio dei docenti, contenuti nel Protocollo di Valutazione d'Istituto e di seguito riportati:

- considerazione della situazione di partenza e dei progressi attribuibili alla partecipazione e all'impegno dello studente
- attenzione prestata alle lezioni;
- diligenza nello svolgere i compiti a casa assegnati;

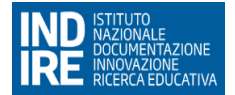

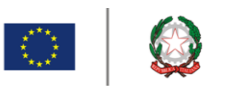

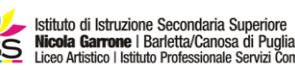

....<br>ommerciali e Socio-Sanitari

- interesse, motivazione e partecipazione dimostrati nell'intero percorso formativo;
- valutazione complessiva del percorso dello studente nell'ottica del suo successo formativo
- correttezza, rispetto delle regole e disponibilità al dialogo educativo;
- conseguimento delle conoscenze, abilità e competenze disciplinari e di cittadinanza previste nel curricolo d'istituto.

Questi sono stati riadattati alla contingenza attuale in questo modo:

- presenza alle lezioni on line (se si possiede una connessione)
- capacità di interazione durante le lezioni sincrone
- rispetto dei turni di parola
- puntualità nella restituzione delle attività assegnate
- cura nello svolgimento delle attività assegnate
- capacità di ricerca, rielaborazione, analisi, sintesi e approfondimento nelle restituzioni
- capacità di attivare processi logici nello svolgimento delle attività assegnate.

Tutti gli studenti dovranno avere, entro la fine dell'anno, un congruo numero di valutazioni, il più vicino possibile ai parametri indicati nel protocollo di valutazione degli apprendimenti d'istituto.

La proposta di voto sarà la sintesi di tutte le valutazioni effettuate in base alle griglie contenute nel Protocollo di valutazione degli apprendimenti opportunamente curvate in base ai criteri indicati sopra.

Per quanto attiene la valutazione del comportamento, questo verrà valutato in base ai descrittori contenuti nell'Allegato 5.

#### **8. Validità dell'anno scolastico**

ll DPCM del 1.3.2020 dispone la validità dell'anno scolastico. **L'Istituto ha avviato la Didattica a Distanza dal giorno 7 marzo 2020, il che garantisce all'utenza di aver fruito di una continuità educativa.**

Se lo studente ha fatto registrare entro la data del 5 marzo un numero di assenze superiore ad 1/3 rispetto al monte ore globale e non ha preso parte ad alcuna forma di didattica a distanza, lo stesso non potrà essere ammesso allo scrutinio, stante le disposizioni legislative vigenti.

#### **9. Esami di qualifica**

Per le classi terze dell'Istituto Professionale coinvolte nell'Esame di Qualifica si attendono le disposizioni della Regione Puglia. I consigli di Classe coinvolti sono, tuttavia, invitati a riflettere con la Funzione Strumentale Area 3 sulla possibile evoluzione delle prove di ammissione all'esame, valutando scelte didattiche e metodologiche e ipotizzando l'effettuazione delle stesse a distanza.

#### **10. Esami di Stato**

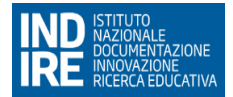

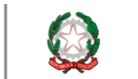

 $\frac{1}{\sum_{i=1}^{n} \sum_{j=1}^{n} \alpha_{ij}^2}$ 

....<br>rvizi Commerciali e Socio-Sanitari

In attesa dell'ordinanza ministeriale relativa agli Esami di Stato che conterrà, in via del tutto transitoria ed eccezionale, misure diverse per quest'anno scolastico, si raccomandano i Consigli di classe a procedere con la trattazione dei macro temi interdisciplinari sui quali molto probabilmente verterà il colloquio. Eventuali modifiche rispetto alla programmazione iniziale saranno riportate nel Documento consiglio di classe.

#### **11. Riunioni degli organi collegiali**

Gli incontri collegiali saranno svolti a distanza con l'utilizzo dell'app Meet della piattaforma Google Suite secondo le modalità contenute nel Regolamento delle riunioni degli organi collegiali e dei dipartimenti approvato in via preliminare dal Collegio dei Docenti e dal Consiglio d'Istituto. Le convocazioni avverranno tramite comunicazione sul registro elettronico.

#### **12. Monitoraggio**

L'animatore digitale provvederà all'elaborazione di un monitoraggio rivolto a docenti coordinatori, studenti e famiglie, per rilevare punti di forza e di criticità e facilitare il lavoro di supporto a studenti e famiglie in difficoltà.

#### **13. Approvazione delle Linee Guida**

L'informazione delle componenti studenti e genitori sul contenuto delle Linee Guida sarà effettuata attraverso la pubblicazione delle stesse nella sezione dedicata del sito istituzionale (si fa presente che, a far data dal giorno 1° aprile 2020, l'indirizzo URL del sito è iissgarrone.edu.it) e dalla lettura da parte del coordinatore di classe agli studenti.

**(\*)** Il presente documento è frutto del lavoro dello staff del dirigente e dell'apporto dei preziosi contributi offerti dell'Istituto Mario Rigoni-Stern di Asiago e dalla sua infaticabile dirigente Laura Biancato nonché dai gruppi di lavoro dei docenti dell'ISI "Sandro Pertini" di Lucca e del Liceo "Attilio Bertolucci" di Parma, coordinati dai dirigenti Daniela Venturi e Aluisi Tosolini. Si tratta di percorsi di ricerca e innovazione didattica del Movimento Avanguardie Educative. A loro va il vivo ringraziamento di tutta la comunità scolastica dell'IISS "Nicola Garrone" di Barletta e Canosa di Puglia.

#### **Allegati**

- **Allegato 1** Programmazione disciplinare rimodulata a seguito della nota 388/2020
- **Allegato 2** Piano Educativo Individualizzato rimodulato a seguito della nota 388/2020
- **Allegato 3** Diario di bordo per la rendicontazione della didattica a distanza per studenti con programmazione differenziata
- **Allegato 4** Unità di Apprendimento PCTO rimodulata a seguito della nota 388/2020
- **Allegato 5** Rubrica per la valutazione del comportamento nella didattica a distanza rimodulata a seguito della nota 388/2020

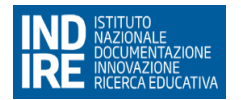

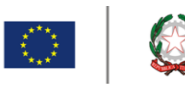

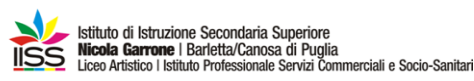

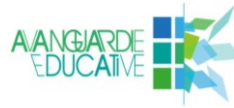

**Allegato 1**

# **PROGRAMMAZIONE DISCIPLINARE RIMODULATA**

*A seguito delle indicazioni operative fornite dal Dipartimento per il Sistema Educativo di Istruzione e di Formazione del Ministero dell'Istruzione (nota n. 388 del 17/03/2020)*

Lo schema di programmazione delle attività tiene conto di ciò che è stato definito a livello di curricolo d'Istituto e di quanto è previsto nel PTOF per l'anno scolastico 2019-2020. Il docente curricolare avrà cura, nel procedere alla rimodulazione delle competenze, delle abilità e delle conoscenze programmate per la propria disciplina, di riformulare le Unità di Apprendimento **a partire dalla data del 26 marzo 2020** a seguito dell'attivazione della Didattica a Distanza.

**Competenze, abilità e conoscenze modificate rispetto alla programmazione prevista nel curricolo** *(Sarebbe opportuno lasciare invariate le competenze e inserire eventuali variazioni relative ad abilità e conoscenze in base alle peculiarità della didattica a distanza)*

**COMPETENZE** [inserire testo] **ABILITÀ** [inserire testo] **CONOSCENZE** [inserire schema rimodulato UdA]

#### **Piattaforme, strumenti e canali di comunicazione attivati nella Didattica a Distanza**

Come indicato nella comunicazione n. 292 del 23 marzo 2020, l'Istituto ha privilegiato la modalità della classe virtuale ed ha da subito attivato e reso disponibile all'intera comunità scolastica la **Suite di Google** per creare ambienti di apprendimento efficaci utilizzando *Classroom* che consente di trasferire, nelle modalità prescelte dal docente, le spiegazioni asincrone e i materiali utili alle attività settimanali, unitamente alle restituzioni da parte degli studenti, e *Meet* che, in modalità sincrona, garantisce quell'indispensabile feed-back diretto per la calibrazione degli interventi e per la valutazione.

#### **Modalità di utilizzo di** *Classroom*

[inserire testo]

**Modalità di utilizzo di** *Meet* con particolare riguardo all'interazione emozionale con la classe: [inserire testo]

I materiali e i compiti assegnati sono stati inoltre inseriti nel registro elettronico *Classeviva* che rimane, con tutte le sue applicazioni, il secondo canale che i docenti devono utilizzare nella organizzazione ed erogazione della Didattica a Distanza.

Oltre alle modalità sopraindicate indicare eventuali canali di comunicazione alternativi attivati esclusivamente nel caso di impossibilità da parte dello studente di utilizzare i due canali

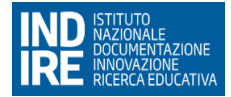

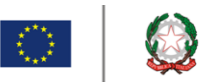

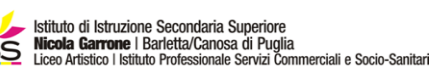

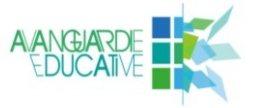

suindicati (es.: WhatsApp, Telegram, Skype, ecc.) specificando le motivazioni della scelta e avendo cura di esplicitare come si è garantita l'interazione, anche emozionale con la classe. Si raccomanda inoltre un uso di tali ultimi canali molto attento alla tutela della riservatezza in quanto gli stessi mezzi di comunicazione vengono frequentemente utilizzati in ambito privato sia dagli studenti sia da dai docenti.

#### **Adattamento delle metodologie**

*(Elencare la tipologia di metodologia utilizzzata e motivarne la scelta)*  [inserire testo]

#### **Materiali di studio proposti**

*(*Elencare *la tipologia di materiale proposto e motivarne la scelta)*  [inserire testo]

**Modalità di effettuazione del recupero per le classi prime e di eventuale sostegno per gli studenti delle altre classi che non hanno superato la prova finale al termine della pausa didattica** 

*(inserire modalità dell'attività, strumenti di verifica finale)*

#### **Modalità di verifica e valutazione formativa con particolare attenzione ai processi più che ai risultati attesi**

*In base a quanto specificato nella comunicazione n. 292 del 23 marzo 2020, sono oggetto di valutazione:*  [eliminare quelli non utilizzati]

- elaborati prodotti dagli studenti con criteri di valutazione coerenti con il protocollo di valutazione degli apprendimenti d'Istituto (realizzati direttamente in forma digitale ovvero restituiti in copia digitale di un formato cartaceo, ad esempio tramite fotografia o scansione)
- restituzioni dell'attività settimanale proposta
- verifiche orali, con valore formativo, effettuate durante le lezioni in sincrono
- verifiche sommative, condotte tramite programmi di instant pool (come i Moduli di Google)
- altro [specificare]

Restano confermati i criteri di valutazione deliberati dal Collegio dei docenti, contenuti nel Protocollo di Valutazione d'Istituto e di seguito riportati:

- considerazione della situazione di partenza e dei progressi attribuibili alla partecipazione e all'impegno dello studente
- attenzione prestata alle lezioni;
- diligenza nello svolgere i compiti a casa assegnati;
- interesse, motivazione e partecipazione dimostrati nell'intero percorso formativo
- valutazione complessiva del percorso dello studente nell'ottica del suo successo formativo
- correttezza, rispetto delle regole e disponibilità al dialogo educativo;
- conseguimento delle conoscenze, abilità e competenze disciplinari e di cittadinanza previste nel curricolo d'istituto.

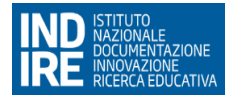

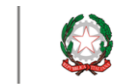

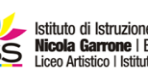

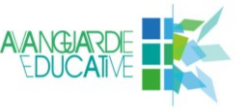

Riferiti nello specifico alla didattica a distanza (per gli studenti che hanno la possibilità di accedervi) questi si traducono in:

- **Presenza alle lezioni on line**
- capacità di interazione durante le lezioni on line
- rispetto dei turni di parola
- puntualità nella restituzione delle attività assegnate
- cura nello svolgimento delle attività assegnate
- capacità di ricerca, rielaborazione, analisi, sintesi e approfondimento nelle restituzioni
- capacità di attivare processi logici nello svolgimento delle attività assegnate.

Tali ultimi criteri potranno essere oggetto di modifiche o semplici integrazioni sulla scorta di sollecitazioni provenienti da ulteriori indicazioni ministeriali o dal lavoro di ricerca e di approfondimento dello staff regionale istituito dal Direttore Generale USR Puglia con il compito di sostenere lo svolgimento delle attività didattiche a distanza delle istituzioni scolastiche della regione.

#### **Forme di personalizzazione della didattica riservata agli studenti con DSA o altro bisogni educativo speciale**  [inserire testo]

*Il docente dichiara, sottoscrivendo tale dichiarazione, che la compilazione di questo documento risponde alla migliore formula di intervento didattico-educativo in tempo di rischio di contagio da Sars-Cov-2 e di rispetto delle disposizioni normative volte a contenere la diffusione dell'influenza Covid-19 e consequenziale implementazione della Didattica a Distanza. Trattandosi di una programmazione con modalità didattica nuova, non suffragata da precedente sperimentazione e che si attua nella sua quotidianità del farsi, pur tenendo conto dell'esperienza acquisita in queste settimane di sospensione dell'attività didattica, potrà essere suscettibile di modifiche o adattamenti in corso di svolgimento, anche se esse non siano precedentemente individuate o trascritte. La didattica on-line chiede una duttilità e una disponibilità al riadattamento più veloce della didattica in aula fisica.*

Luogo e data **Firma** Firma e data fundado e a contra e a firma e a firma e a firma e a firma e a firma e a firma

*[l'ultima pagina del documento va scansionata, firmata in originale e successivamente unita in un unico documento pdf prima del caricamento sul registro elettronico]*

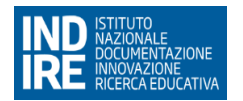

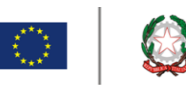

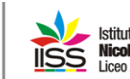

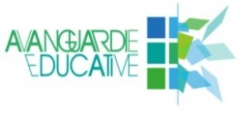

**Allegato 2**

# **PIANO EDUCATIVO INDIVIDUALIZZATO RIMODULATO**

*a seguito delle indicazioni operative fornite dal Dipartimento per il Sistema Educativo di Istruzione e di Formazione del Ministero dell'Istruzione (nota n. 388 del 17/03/2020)*

**a.s. 2019/2020**

Consiglio di Classe

Docente specializzato

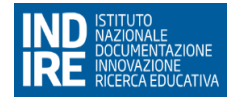

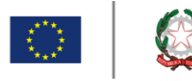

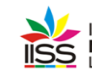

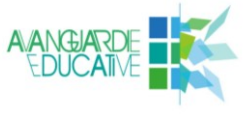

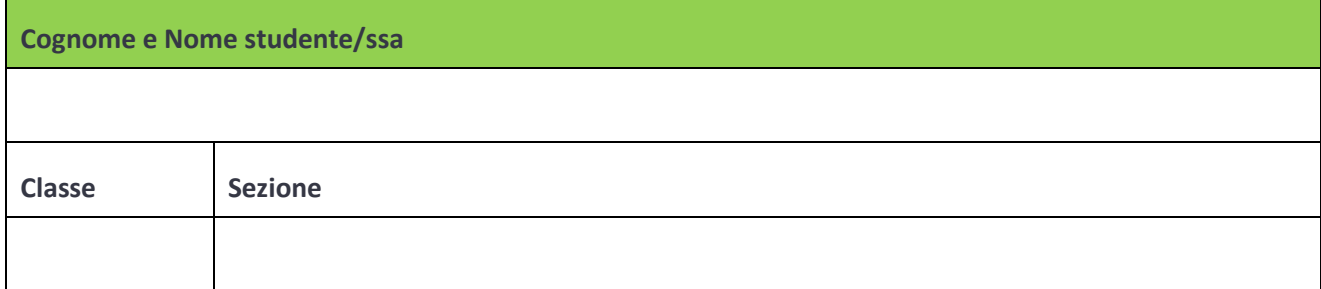

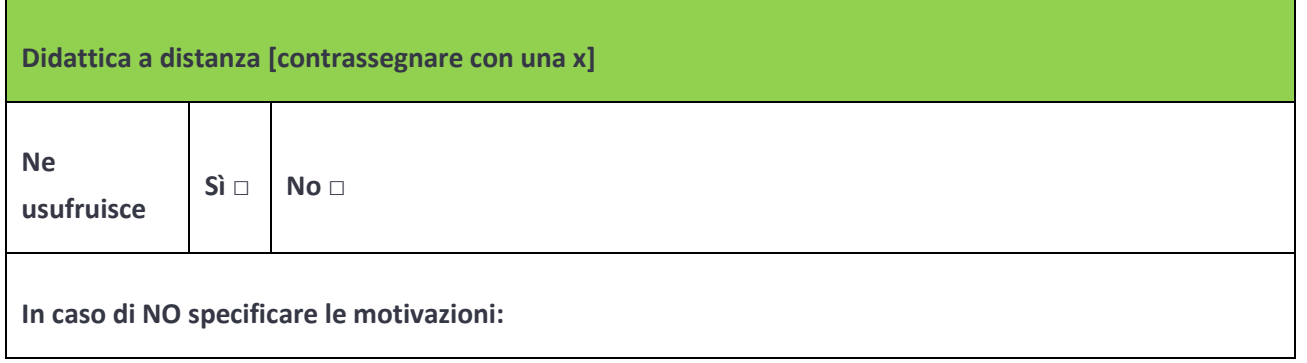

**PIANO DI LAVORO rimodulato in base alle indicazioni operative fornite dal Dipartimento per il sistema educativo di istruzione e di formazione del Ministero dell'Istruzione (nota n. 388 del 17/03/2020)**

L'insegnante avrà cura, nel procedere alla rimodulazione delle competenze, delle abilità e delle conoscenze fissate per il proprio intervento, di riportare tutti gli adattamenti introdotti a seguito dell'attivazione della didattica a distanza iniziata con le decretazioni del Governo connesse alla pandemia da Covid-19.

Nella **prima sezione** vengono riconsiderati il/i dominio/i non propriamente disciplinari ma trasversali sul/i quale/i si intende lavorare nel proprio intervento a distanza.

Nella **seconda sezione** vengono concordate con i docenti curricolari le COMPETENZE, ABILITÀ e CONOSCENZE di ciascuna disciplina, ambito disciplinare o area d'intervento.

Nella **terza sezione** viene descritto il modo in cui si intende realizzare l'intervento a distanza indicandone le metodologie, le tecniche e le strategie, gli ausili e gli strumenti didattici, le modalità di verifica e valutazione degli apprendimenti.

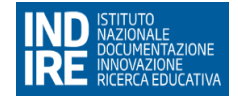

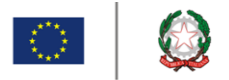

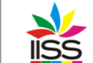

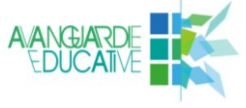

#### **1 – PRIMA SEZIONE**

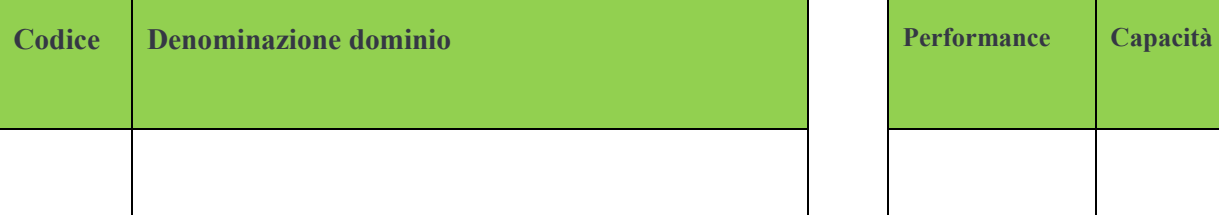

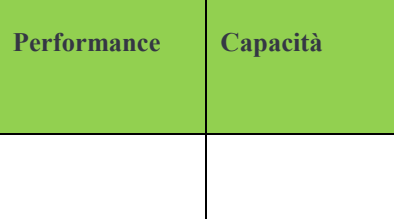

#### **OBIETTIVO A BREVE TERMINE (ANNUALE O SEMESTRALE) CON EVENTUALI SOTTO-OBIETTIVI**

**OBIETTIVO A MEDIO-LUNGO TERMINE (PLURIENNALE)**

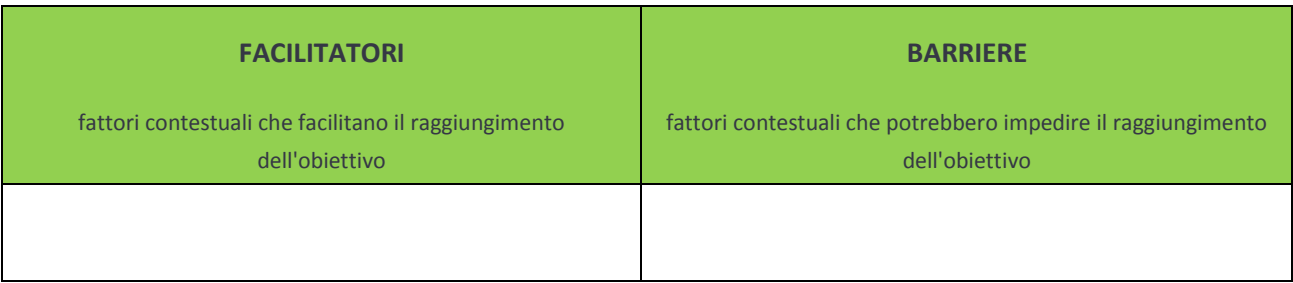

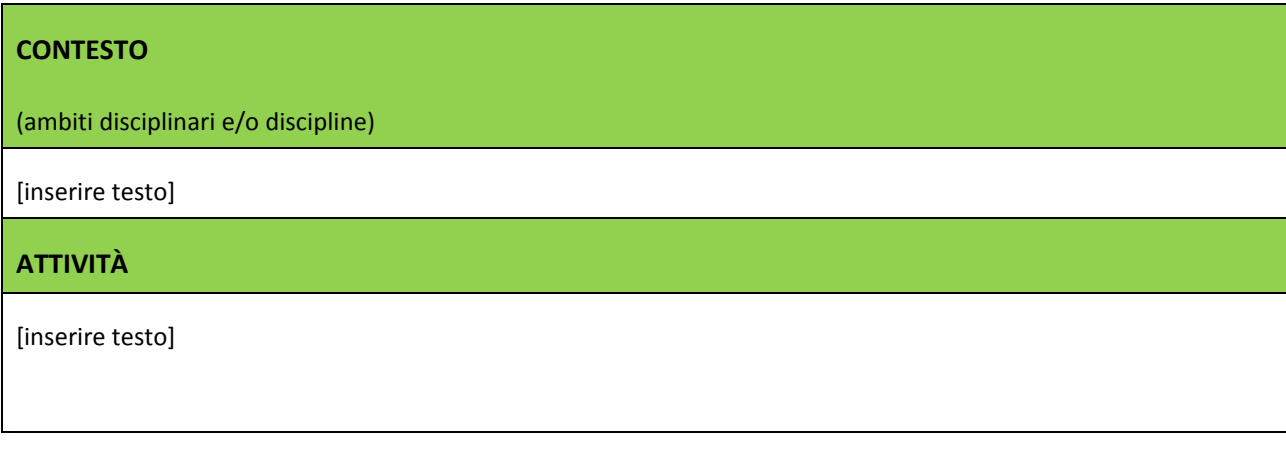

I.I.S.S. "N. Garrone" | Via Cassandro, 2 | 76121 BARLETTA (BT) tel.: 0883 575875/85 | fax: 0883 575895 | bais046009@istruzione.it | bais046009@pec.istruzione.it<br>cod. Miur BAIS046009 | c.f. 81003710720 | www.iissgarrone.gov.it

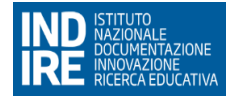

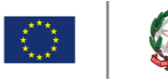

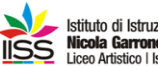

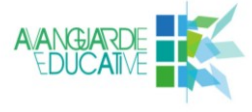

#### **PERSONE COINVOLTE NEL RAGGIUNGIMENTO DELL'OBIETTIVO**

[inserire testo]

#### **CRITERIO DI VALUTAZIONE**

[inserire testo]

#### **2 – SECONDA SEZIONE**

#### **DISCIPLINA, AMBITO DISCIPLINARE O AREA D'INTERVENTO**

[inserire testo]

**COMPETENZE** (per lo più le competenze dovrebbero rimanere invariate mentre le abilità e le conoscenze potrebbero essere diverse)

[inserire testo]

**ABILITÀ** (o micro-abilità)

[inserire testo]

**CONOSCENZE** 

[inserire testo]

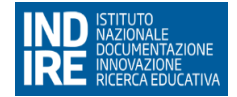

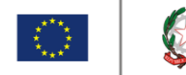

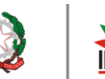

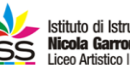

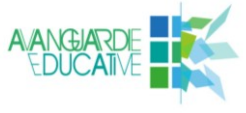

### **3 – TERZA SEZIONE**

#### **3.1 Metodologie, tecniche e strategie d'intervento**

Descrivere le metodologie utilizzate per la didattica a distanza.

#### **3.2 Piattaforme, strumenti e canali di comunicazione attivati nella Didattica a Distanza**

[indicare con una **X** e specificare le motivazioni dell'utilizzo del canale]

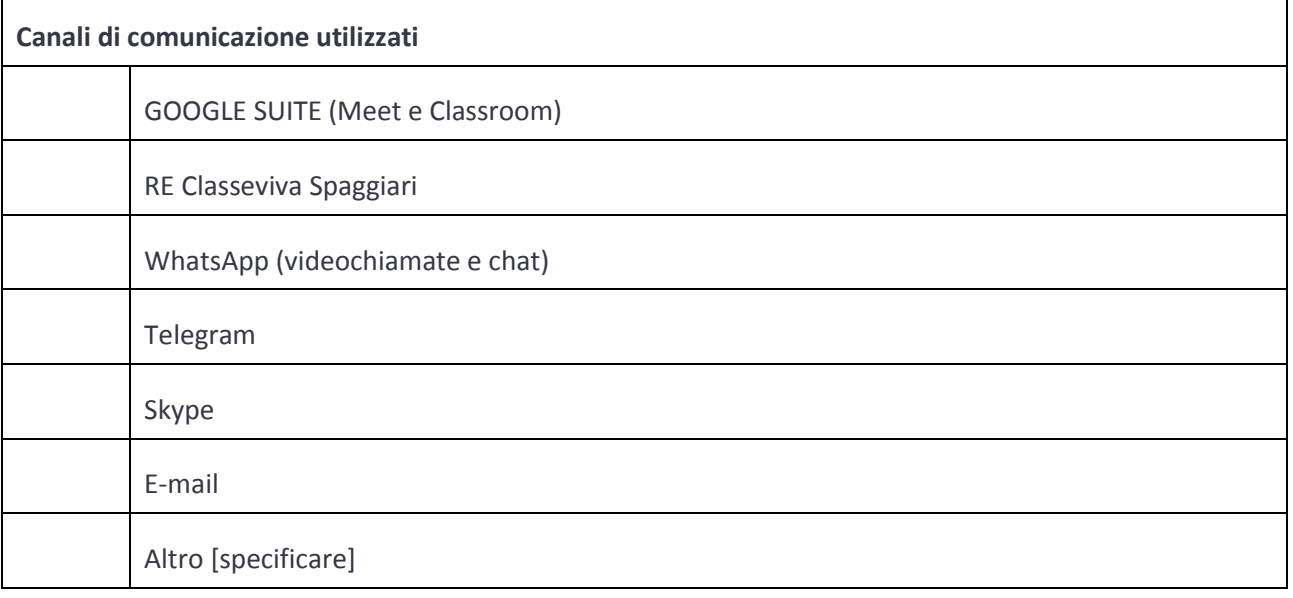

#### **3.3 Modalità di verifica e valutazione formativa con particolare attenzione ai processi più che ai**

 **risultati attesi**

#### **Programmazioni paritarie**

In base a quanto specificato nella comunicazione n. 292 del 23 marzo 2020, sono oggetto di valutazione:

[eliminare quelli non utilizzati]

 elaborati prodotti dagli studenti con criteri di valutazione coerenti con il protocollo di valutazione degli apprendimenti d'Istituto (realizzati direttamente in forma digitale ovvero restituiti in copia digitale di un formato cartaceo, ad esempio tramite fotografia o scansione)

I.I.S.S. "N. Garrone" | Via Cassandro, 2 | 76121 BARLETTA (BT) tel.: 0883 575875/85 | fax: 0883 575895 | bais046009@istruzione.it | bais046009@pec.istruzione.it cod. Miur BAIS046009 | c.f. 81003710720 | www.iissgarrone.gov.it

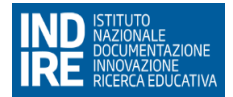

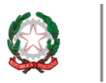

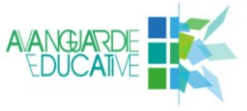

- restituzioni dell'attività settimanale proposta
- verifiche orali, con valore formativo, effettuate durante le lezioni in sincrono
- verifiche sommative, condotte tramite programmi di instant pool (come i Moduli di Google)
- altro [specificare]

Restano confermati i criteri di valutazione deliberati dal Collegio dei docenti, contenuti nel Protocollo di Valutazione d'Istituto e di seguito riportati:

- considerazione della situazione di partenza e dei progressi attribuibili alla partecipazione e all'impegno dello studente
- attenzione prestata alle lezioni;
- diligenza nello svolgere i compiti a casa assegnati;
- interesse, motivazione e partecipazione dimostrati nell'intero percorso formativo
- valutazione complessiva del percorso dello studente nell'ottica del suo successo formativo
- correttezza, rispetto delle regole e disponibilità al dialogo educativo;
- conseguimento delle conoscenze, abilità e competenze disciplinari e di cittadinanza previste nel curricolo d'istituto.

Riferiti nello specifico alla didattica a distanza (per gli studenti che hanno la possibilità di accedervi) questi si traducono in:

- presenza alle lezioni on line
- capacità di interazione durante le lezioni on line
- rispetto dei turni di parola
- puntualità nella restituzione delle attività assegnate
- cura nello svolgimento delle attività assegnate
- capacità di ricerca, rielaborazione, analisi, sintesi e approfondimento nelle restituzioni
- capacità di attivare processi logici nello svolgimento delle attività assegnate.

#### **Programmazioni differenziate**

Nell'ambito delle programmazioni differenziate la verifica e valutazione formativa con particolare attenzione ai processi più che ai risultati attesi, terrà conto dei dati forniti dalla elaborazione da parte dello studente di un **DIARIO DI BORDO (Allegato al PEI RIMODULATO)**. Tale strumento consente al docente di raccontare la sperimentazione delle attività di Didattica a Distanza e costituisce una fonte preziosa di informazioni al fine di orientare e ri-organizzare in modo più funzionale la propria azione formativa entro la sperimentazione stessa. Tale funzione di "autoriflessione" potrebbe, quindi, contribuire a un "miglioramento" dell'insegnamento abituando gli insegnanti ad una riflessione organica sulla propria attività didattica.

#### [specificare]

*Il docente dichiara, sottoscrivendo tale dichiarazione, che la compilazione di questo documento risponde alla migliore formula di intervento didattico-educativo in tempo di rischio di contagio da Sars-Cov-2 e di rispetto delle disposizioni normative volte a contenere la diffusione dell'influenza Covid-19 e consequenziale implementazione della Didattica a Distanza. Trattandosi di una programmazione con modalità didattica nuova, non suffragata da precedente* 

I.I.S.S. "N. Garrone" | Via Cassandro, 2 | 76121 BARLETTA (BT) tel.: 0883 575875/85 | fax: 0883 575895 | bais046009@istruzione.it | bais046009@pec.istruzione.it cod. Miur BAIS046009 | c.f. 81003710720 | www.iissgarrone.gov.it

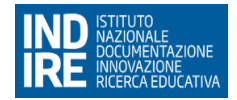

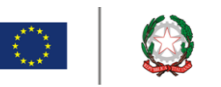

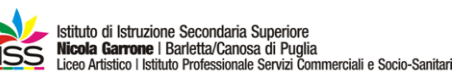

*sperimentazione e che si attua nella sua quotidianità del farsi, pur tenendo conto dell'esperienza acquisita in queste settimane di sospensione dell'attività didattica, potrà essere suscettibile di modifiche o adattamenti in corso di svolgimento, anche se esse non siano precedentemente individuate o trascritte. La didattica on-line chiede una duttilità e una disponibilità al riadattamento più veloce della didattica in aula fisica.*

Luogo e data Firma e data a contra contra contra contra contra contra contra contra contra contra contra contra contra contra contra contra contra contra contra contra contra contra contra contra contra contra contra contr

**[l'ultima pagina del documento va firmata in originale, scansionata e successivamente unita in un unico documento pdf prima del caricamento sul registro elettronico]**

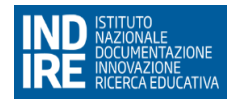

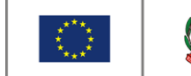

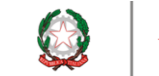

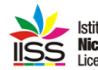

Istituto di Istruzione Secondaria Superiore<br>**Nicola Garrone** I Barletta/Canosa di Puglia<br>Liceo Artistico I Istituto Professionale Servizi Commerciali e Socio-Sanitari

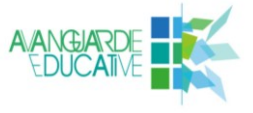

**Allegato 3**

# **ALLEGATO AL PEI RIMODULATO**

# **DIARIO DI BORDO PER LA RENDICONTAZIONE**

## **DELLA DIDATTICA A DISTANZA**

## **PER STUDENTI CON PROGRAMAZIONE DIFFERENZIATA**

**ART.1 LETTERA G del D.P.C.M. 04.03.2020 e successive integrazioni**

# **A.S. 2019 - 2020**

STUDENTE/SSA

**CLASSE** \_\_\_\_\_\_\_\_\_\_\_\_\_\_\_\_\_\_\_\_\_\_\_\_\_\_\_\_\_\_\_\_\_

I.I.S.S. "N. Garrone" | Via Cassandro, 2 | 76121 BARLETTA (BT) tel.: 0883 575875/85 | fax: 0883 575895 | bais046009@istruzione.it | bais046009@pec.istruzione.it cod. Miur BAIS046009 | c.f. 81003710720 | www.iissgarrone.gov.it

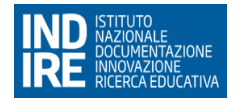

Г

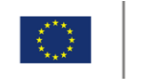

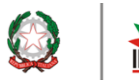

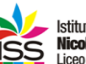

Istituto di Istruzione Secondaria Superiore<br>ISS Nicola Garrone | Barletta/Canosa di Puglia<br>ISS Liceo Artistico | Istituto Professionale Servizi Commerciali e Socio-Sanitari

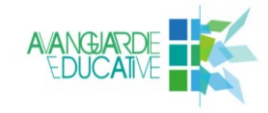

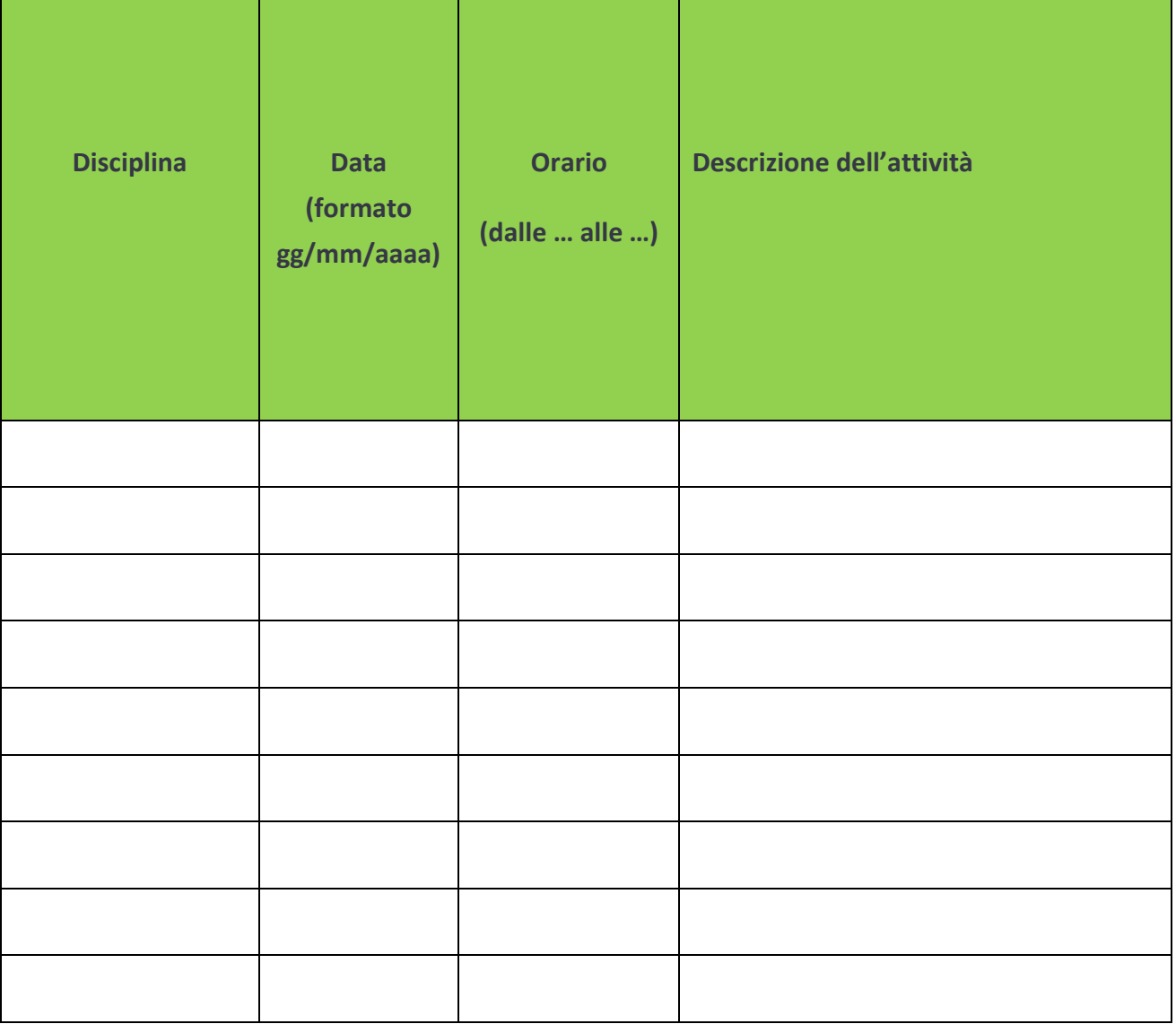

**Quali attività hai svolto:**

**Persone con cui sono state svolte le attività:**

**Canali di comunicazione utilizzati:**

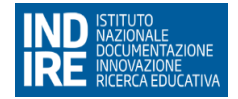

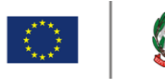

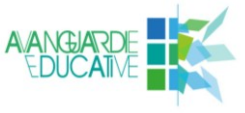

**Ausili e strumenti utilizzati:**

**Quali sono gli aspetti positivi della tua esperienza?**

**Difficoltà incontrate:**

Luogo e data di compilazione

……………………………………………

Si dichiara che le attività riportate nel presente modello sono state effettivamente svolte.

Lo studente/ssa impegnato/a nelle attività

(Nome e cognome)

………………………………………………………

Il presente modulo, in formato word, deve essere compilato in ogni sua parte al termine delle attività di didattica a distanza. Si rammenta che il formato word è aperto alle variazioni da parte dello studente, ma si consiglia di non modificare le parti essenziali del diario di bordo.

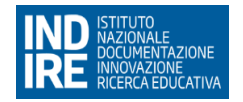

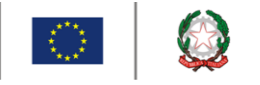

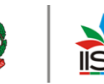

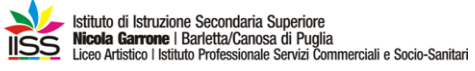

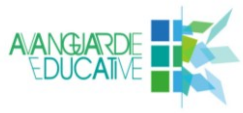

**Allegato 4**

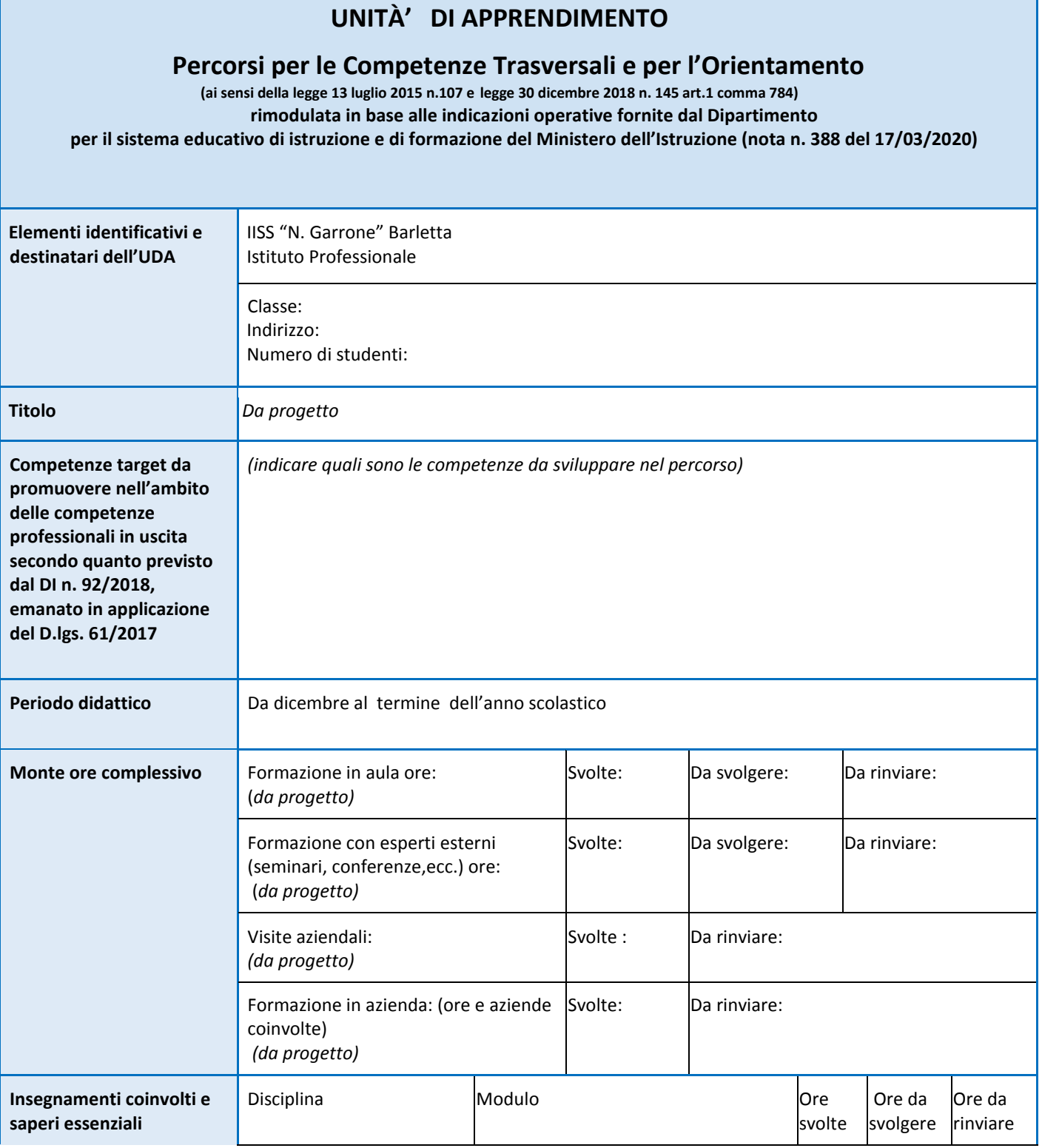

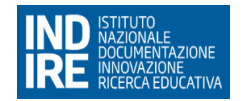

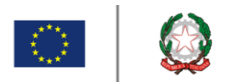

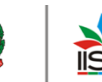

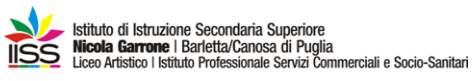

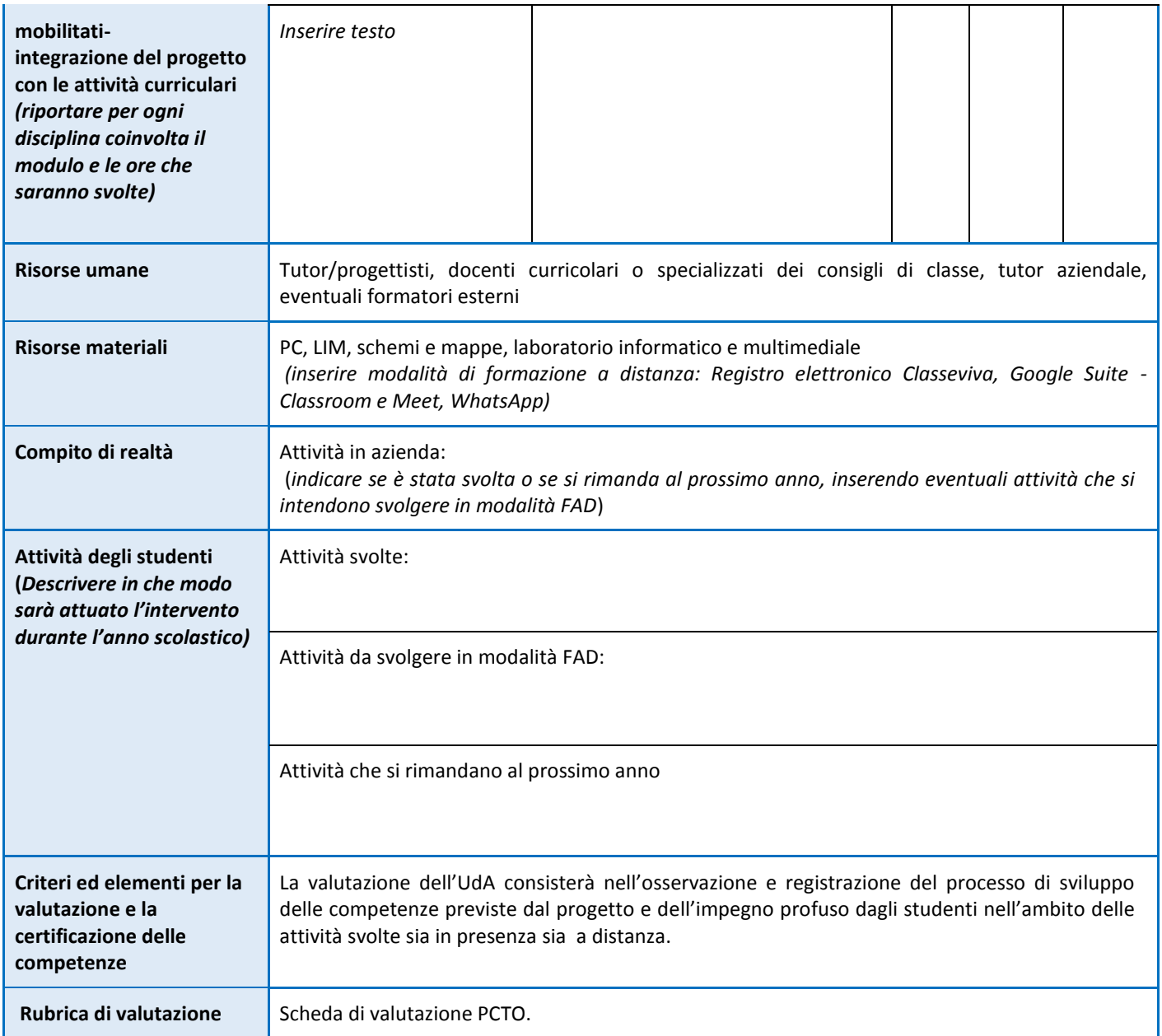

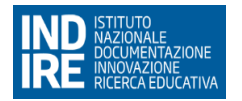

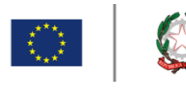

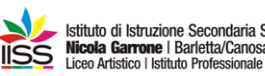

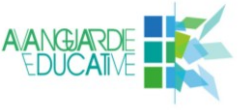

**Allegato 5**

#### **RUBRICA PER LA VALUTAZIONE DEL COMPORTAMENTO NELLA DIDATTICA A DISTANZA (valido per l'attribuzione del voto di comportamento)**

*Rimodulata a seguito delle indicazioni operative fornite dal Dipartimento per il Sistema Educativo di Istruzione e di Formazione del Ministero dell'Istruzione (nota n. 388 del 17/03/2020)*

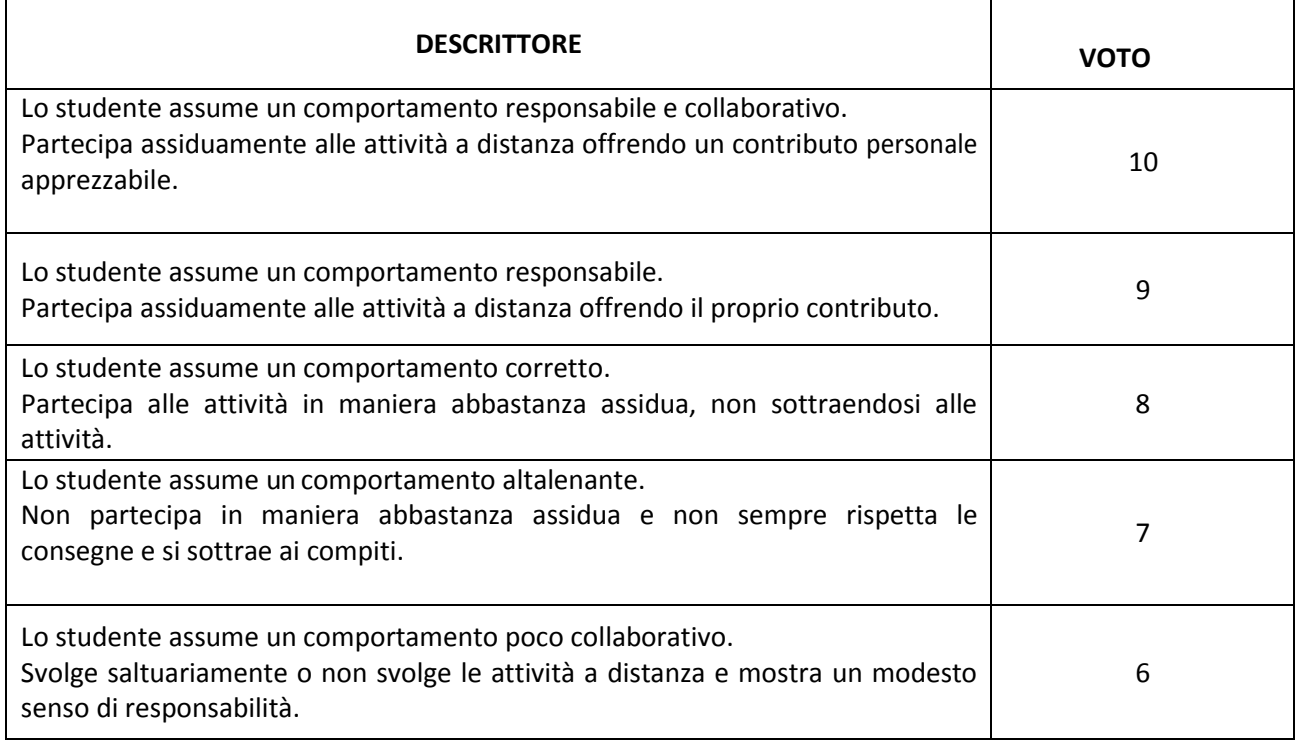